# Meu diário de leitura

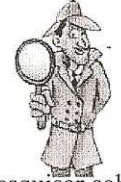

Aqui você deve escrever como você fez a pesquisa sobre TV digital:

1) Quais foram os lugares, ou seja, quais as fontes de informação que você usou para pesquisar sobre TV digital? Escreva todas elas abaixo:

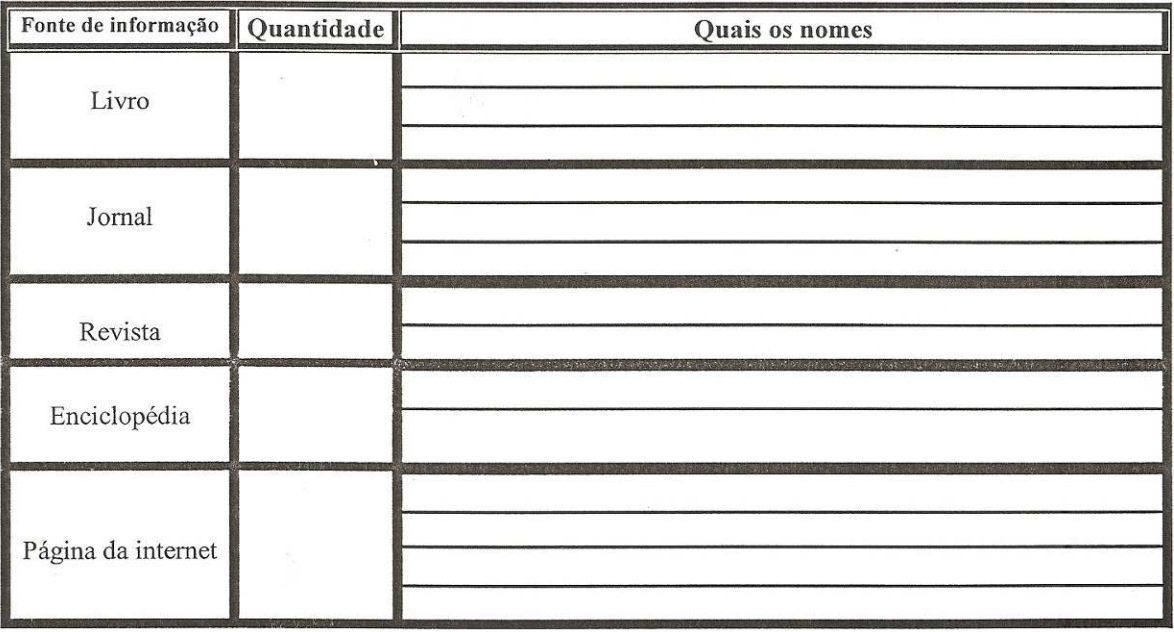

2) Que dificuldades você encontrou para realizar a pesquisa?

3) Como você resolveu as dificuldades encontradas?

4) Agora escreva um texto com aproximadamente 10 linhas dizendo como será a sua vida depois que a TV digital chegar, ou seja, como você vai usar os novos recursos que serão oferecidos. Faça com bastante capricho.

<u> 1990 - Andrea Maria (h. 1980).</u><br>Artista eta Andrea Maria (h. 1980).

Este é um pequeno questionário, que deseja conhecer melhor você. Ele será muito importante para planejarmos as atividades do próximo ano, por isso, responda com muita atenção às perguntas. Assim, as aulas de Produção do Conhecimento serão ainda melhores. Bom trabalho!

1) Quantos anos você tem? 10) Você vê seus pais lendo? ) 8 anos ) Sim  $\left($ ) 9 anos ) Não  $10$  anos ) outra idade 11) O que seus pais gostam de ler? ) revista <sup>-</sup> 2) Você gosta de ler? ) jornal  $\sqrt{ }$  $\sin$ ) livros  $\overline{(\ }$ ) não ) outros 3) O que você mais gosta de ler? 12) Quando você era menor, alguém em sua casa lia ) revista histórias para você? ) jornal ) Sim  $\left($ ) livros que contam história ) Não  $\left($ ) outros livros ) não gosto de ler 13) Em sua casa, quem contava histórias para você? ) ninguém 4) Em sua casa, você tem livros que contam ) seus pais histórias? ) a babá € ) Sim ) seus avós  $\left($ ) Não ) outros 5) Você gosta de ler os livros que tem em casa? 14) Seus pais conversam com você sobre a ) Sim importância da leitura? ) Não  $\left($  $\sum$ ) sim ) não 6) Você freqüenta a biblioteca da escola? 15) Você acha que as atividades realizadas pela ) Sim ) Não escola desperta em você o desejo de ler mais? ) sim  $\left($ 7) Você costuma pegar emprestado algum livro da ) não  $\overline{(\ }$ biblioteca?  $( )$  Sim 16) Você usa enciclopédias para fazer trabalhos da  $( )$  Não escola? ) sim -6 8) Com que freqüência você lê livros? ) não  $\left($ ) todos os dias ) alguns dias da semana 17) Você tem computador em casa? ) alguns dias no mês ) sim  $\epsilon$ ) alguns dia no ano ) não € ) não leio

9) Você costuma comprar livros em lojas?

) Sim

 $\overline{(\ }$ 

 $\overline{(\ }$ 

 $\left($ 

 $\overline{(}$ 

) Não  $\sqrt{ }$ 

124

19 - Quando você não sabe o significado de uma 26 - Quando você precisa fazer uma pesquisa, em qual dessas opções você busca informação palavra, o que você faz? primeiro? ) consulta o dicionário pergunta ao colega internet  $\mathcal{L}$ enciclopédia em forma de livro pergunta à tia ou aos pais  $\lambda$ i revista continua sem saber, pois não pergunta a  $\sqrt{ }$ ninguém nem procura o significado ) jornal ) outros ) outros  $\overline{(\ }$  $\left($ 27 - Após encontrar informações para  $SUB$ 20 - Qual o seu maior objetivo ao usar o pesquisa, você consulta outra fonte de computador? informação? ) jogar ) não acessar o orkut  $\left($ ) sim  $\left($ conversar no MSN 28 - Você faz suas pesquisas escolares sozinho fazer pesquisas da escola  $(a)?$ outros ) não uso computador ) sim  $\left($ ) não  $\left($ 21 - Você sabe acessar a internet sozinho (a)? 29 - Quem ajuda você a fazer as atividades da escola? ) não ) sim  $\left($  $\left($ ninguém ⟨ 22 - Você utiliza o computador para fazer mãe ou pai pesquisas da escola? irmãos  $\lambda$  $\left($ avô ou avó ) não  $\mathcal{L}$  $( )$  sim  $\left($  $\left($ bibliotecária da escola 23 - O que você usa para buscar informações no ) outros computador? 30 - Você acha difícil encontrar informações para internet as pesquisas da escola? enciclopédia em CD-rom  $( )$  não outro tipo de CD-rom ) sim  $\overline{ }$ outros 31 - Quando é preciso, você pede ajuda para não uso computador fazer os trabalhos: 24 - Você utiliza qual site de busca? depois de ter tentado fazer sozinho (a) ) antes de ter tentado fazer sozinho (a) google  $\sqrt{ }$ cadê 32 - Você acha que as aulas de Produção do outros Conhecimento ajudaram você a fazer trabalhos não uso computador com mais facilidade? 25 - Ao escrever o assunto que você quer ) não ) sim  $\left($  $\left($ pesquisar, o que você faz primeiro com as possibilidades que o site de busca oferece? 33 - Você gosta de ler no computador? lê o resumo para saber do que se trata ) não  $\left($ ) sim  $\lambda$  $\left($ clica nas opções e lê o texto para saber se  $\lambda$ 34 - Ao encontrar no computador uma informação ele tem a informação que você procura para um trabalho, você: clica nas opções, "copia" e "cola" o texto,  $\lambda$  $\left($ mas não lê as informações lê na tela outros imprime para ler não uso computador não usa computador  $\mathcal{L}$  $\left($ 

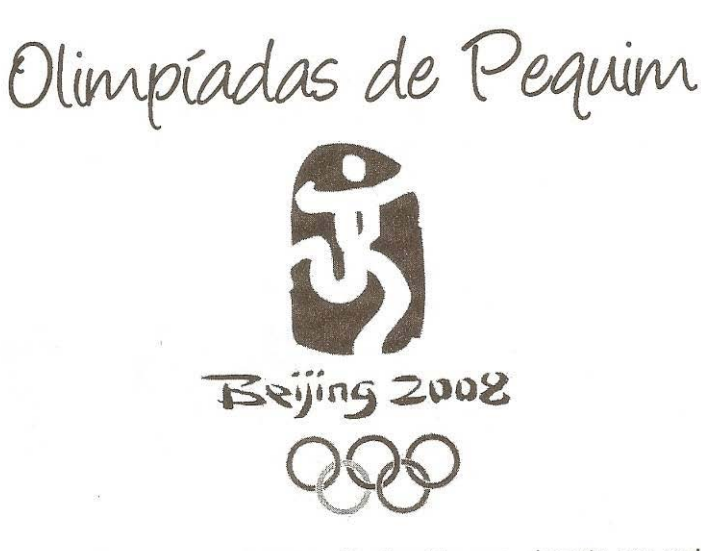

Este ano teremos Olimpíadas na China. Você sabia que, durante um certo tempo, os atletas disputavam as provas pelados? Além dessa novidade, hoje você vai descobrir muitas curiosidades utilizando o computador e a internet.

Os jogos olímpicos foram inventados na Grécia há mais de 3 mil anos. Há muitas explicações para justificar a origem das Olimpíadas. A hipótese mais aceita é a de que os gregos criaram os jogos com o objetivo de agradar aos deuses e mostrar suas habilidades. Nessas ocasiões, vinham os melhores atletas de cada cidade. No primeiro dia de festas em homenagem aos deuses, eram feitos sacrifícios a eles. Em seguida, os juízes e todos os participantes juravam respeitar as regras estabelecidas. Apenas no segundo dia realizavam-se os jogos. Mas durante muito tempo não houve as Olimpíadas.

1 - Procure no site www.canalkids.com.br o seguinte tema: História das Olimpíadas. Em seguida, descubra qual o povo que impediu a realização dos jogos. Por que eles fizeram isso?

2 - Corrida, pentatlo (luta, corrida, salto, arremesso de disco e lançamento de dardo) e esportes de luta (boxe e luta livre) eram algumas das atividades praticadas na Grécia Antiga. Pesquise no site as modalidades olímpicas presentes nos jogos de Pequim. Escolha uma delas e anote na linha abaixo.

a) Quais são as regras para o bom funcionamento do jogo que você escolheu?

b) Você encontrou alguma informação interessante sobre esse esporte? Qual?

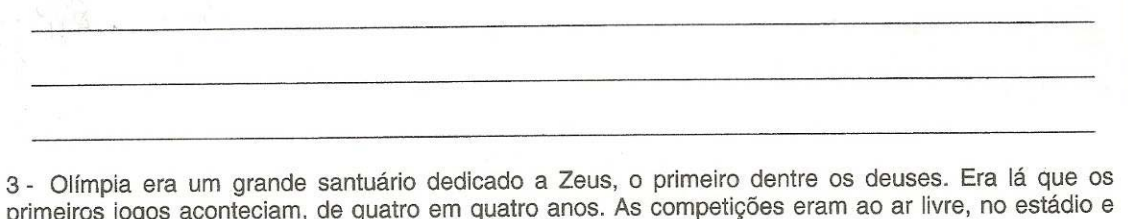

no hipódromo. Mas as mulheres não podiam participar. Descubra no site onde será realizado o esporte que você escolheu:

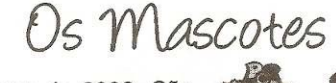

4 - Estes são os mascotes dos jogos de 2008. São<br>bem diferentes, tal como os costumes da China.<br>Tente descobrir no site alguma curiosidade a respeito desse país e anote nas linhas abaixo.

5 - Qual a descoberta que você achou mais interessante nesta aula?

6 - Foi difícil encontrar as informações no site?

7 - As explicações da tia Vanessa o ajudaram a utilizar o site?

8 - Você acha que, depois desta aula, conseguirá usar melhor o computador para encontrar as informações ao realizar os trabalhos da escola?

 $\mathcal{A}$ 

J. dificuldades p/ acessar o site.  $\tilde{N}$  sabe acessar,  $\tilde{n}$  sabe digitar o endereço,  $\tilde{n}$  sabe onde se localizam as letras do teclado.

J: agiu c/ desenvoltura, clicou em links, demonstra familiaridade c/ o pc. Entrou na pag inicial (jogos olimpicos de pequim), clicou no link modalidades olimpicas.

Jl: com minha ajuda acessou o site, clicou no ícone canalkids, depois teve dificuldades p/ encontrar o campo de pesquisa p/ fazer a questão 1. Ao cair no site google, ñ sabia o que fazer.

J: usou o espaço procura p/ descobrir as regras da modalidade – boa em sites de busca.

Jl: quis copiar a resposta da quest 1 igual ao que aparece no site. Tb fez isso na quest2. Quest 3: ñ sabia usar o google, ñ sabia que era preciso clicar na busca p/ encontrar a informação sobre o estádio. Ao chegar na pag dos estadios, precisou ser orientada a baixar a pág p/ encontrar a informação desejada.

J: onde aconteceu a corrida (digitou na busca) p/ encontar a resposta da 3. Ao receber orientação, digitou "estadio na China". Perguntei a ela como se chamava o lugar onde ocorriam as competições. Em sguida, conseguiu responder a toda a questão. Ñ percebeu que era preciso descer a barra de rolagem.

 Jl tb. Disse que escolheu ginástica olimpica, mas o site só apresentava artística e rítmica. Pedi p/ que ela escolhesse uma delas. Ela escolheu a artística, mas não sabia responder.

J: escolheu corrida (modalidades corrida) ñ sabia identificar no quadro de estádios o seu esporte. Pedi que ela entrasse novamente em modalidades e descobrisse um outro nome p/ corrida. Ela escolheu e viu que era atletismo.

### Turma 2

M. L.: Dificuldade para ver a página. Não abaixou a barra de rolagem.

P: tb no site de busca.ñ clicou na link p/ ir. Europa e Cristo: resposta p/ dizer qual era o povo. M: Muito bem. Ajudou

Lc: bom, foi o 1º a descobrir a resposta da 1ª questão.

Lc: link era a mesma coisa de pág.

M: acho o link na página hist.

P: da pág. História voltou para o site inicial canalkids

Lc: fez outro caminho. Olimpíadas Pequim>modalidades

P e ML: ao chegar pág. Mod. Olimp., tiveram dificuldades p/encontrar esportes. P. acabou clicando na copa do mundo. Precisou de minha ajuda p/resolver o problema.

P: tb teve dificuldades p/ encontrar as regras no texto lido.

Lc. Uma curiosidade da China. Pesquisou no google p/responder a 4ª;

P: ficou parado e precisou ser estimulado p/ achar a resposta da 4ª. Procurou na busca China.

# Turma 3

b. usou o buscar. Pág inicial.

A: escreveu errado o end. do site. Canalkidis.

C: muito insegura. Precisava sempre de ajuda

F: ajudava os colegas a usar o busca no google.

LF: explorou o site. Entrou em vários links. Mas precisou ser chamado atenção p/ o trabalho.

C: acho c/ ajuda da tia. Entrou

A: escreveu no google p/ encontrar a resposta "qual o povo que impediu a realização dos jogos olímpicos"

LF: tive que explicar que era preciso usar o buscador.

B: perguntou se deveria usar o site de busca p/ encontrar a 2ª resposta.

C: ñ conseguiu sozinha achar explicação da 1ª questão. Disse que pulou a leitura.

F: copiou o texto da net.

A: quis saber como fazer p/ encontrar modalidades olímpicas. Usou o google p/ encontrar. Voltou a pág de google. Questão 3 – pág das olimpiadas. Precisou que eu dissesse p/ descer a pág.

Não entendeu

F: copiou o último parág domo resposta da questão 1; pedi que apagasse e lesse novamente. Tive qu orientar a leitur. Não conseguiu resposta. Disse que foram os gregos e a Europa.

LF: usou o buscado p/ localizar o estádio "em qual estádio serão realizados os jogos de Pequim".

F: não sabia entrar na net/ñ reconhecia o internet explorer/depois de entrar, ñ sabia onde digitar o end. do site.

B: muito dependente/entrou no site, mas ñ tinha segurança p/ navegar. Precisou de ajuda p/ procurar resposta da 3. Ñ sabia o que escrever no espaço busca. Digitou "estadio que era realizado a nataçao". Perguntou se depois disso escrevia OK. Ñ conseguiu encontrar no google. Perguntei quais eram as palavras mais importantes; ele digitou estadio natação. Encontrou a resposta. Precisei orientar a descer a pág.

F: ajudava as colegas.

C: escolheu salto c/ vara. Teve dificuldade para entender que isso fazia parte do atletismo

B: quest4 – voltou a pág inicial (com figuras). Perguntou como faria isso.

B.: questão 4 – entrou na busca (google). Clicou na 4ª opçõa. Entrou em arquivo (cultura:China começa o ano no espaço)

C: quest 3 – não conseguia descobrir que precisava digital no espaço procura p/ encontrar o estádio.

A: escolheu opção muralha da China p/ responder à 4ª;

F: ñ conseguiu descobrir sozinha o ícone estádios. Precisou de ajuda.

L: dificuldadde p/ localizar o link história das olimpíadas

R: não conseguiu visualizar o link canalkids

L: ñ entendeu a função do site google. Ñ sabia onde clicar

M: observando os amigos, conseguiu acessar a inf. da história das olimpíadas.

L: digitou em procura/modalidades olímpicas/entrou no site google e pesquisou aqui mesmo a modalidade. Perguntou como faz p/ clicar.

M: tentou digitar o site www.modalidadesolimpicas.com.br ao invés de procurar no próprio site.

L: necessidade de pedir que eu ratificasse se estava correto ou ñ o trabalho realizado. Só conseguiu localizar aquilo que aparecia 1º.

R: digitou estádio olimpíada pequim p/ encontrar a resposta da 3. Voltou ao site inicial/ home/ olimpiada/pequim/estadio. Tb precisou de ajuda p/ visualizar o nome dos estadios.

Arco e flecha> perguntou se é a mesma coisa que tiro com arco pois é assim que aparece no estádio.

L: perguntou se luta é a mesma coisa que boxe (no estádio ñ consta essa modalidade).

R: voltou ao home, p/ responder a 4ª. Clicou em mascote.

L: busca curiosidade da China, mas não gostou, pediu ajuda ao R p/ entrar em mascotes.

# Turma 4

C: Clicou em vários links – bolota, ensina brasil, tv diversion, onde viu um joguinho. Chegou em bingo bol do bolotar. Apesar de todos receberem orientação p/ clicarem no ícone canalkids. Clicou na imagem, ao passar o mouse aparece o nome esporte. Depois clicou em modalidades olímpicas, cujo link aparece abaido do veja especial das olimpiadas. Voltou a pag incial do canalkids (c/animações – 2ª pág). Levou um tempo, mas conseguiu acessar sobre os estádios p/ responder sobre o nº3.

Este é um pequeno questionário, que deseja conhecer melhor você. Ele será muito importante para planejarmos as atividades do próximo ano, por isso, responda com muita atenção às perguntas. Assim, as aulas de Produção do Co

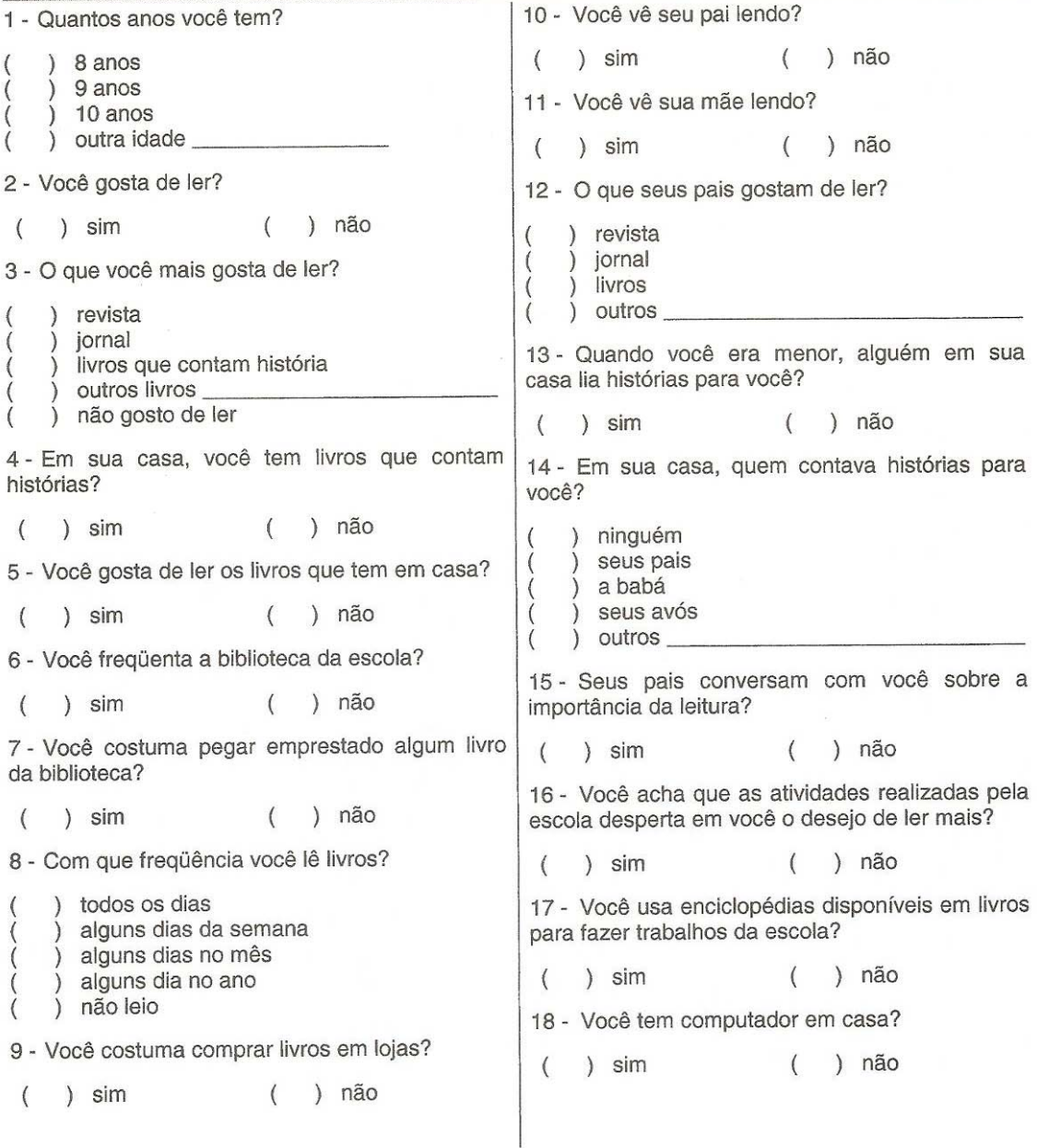

19 - Quando você não sabe o significado de uma 26 - Quando você precisa fazer uma pesquisa, em qual dessas opções você busca informação palavra, o que você faz? primeiro? consulta o dicionário pergunta ao colega internet  $\left( \right)$ enciclopédia em forma de livro pergunta à tia ou aos pais  $\lambda$ continua sem saber, pois não pergunta a revista  $\mathcal{L}$ ninguém nem procura o significado  $\mathcal{L}$ jornal outros  $\mathcal{L}$ ) outros  $\overline{ }$ 27 - Após encontrar informações para  $SIB$ 20 - Qual o seu maior objetivo ao usar o pesquisa, você consulta outra fonte de computador? informação? jogar  $\lambda$ ) não  $\left($ ) sim  $\epsilon$ acessar o orkut  $\mathcal{L}$ conversar no MSN  $\lambda$ 28 - Você faz suas pesquisas escolares sozinho fazer pesquisas da escola  $\lambda$  $(a)?$ outros não uso computador  $( )$  não  $\left($ ) sim 21 - Você sabe acessar a internet sozinho (a)? 29 - Quem ajuda você a fazer as atividades da escola? ) não ) sim €  $\left($ ninguém Y 22 - Você utiliza o computador para fazer mãe ou pai pesquisas da escola? irmãos avô ou avó ) não  $\lambda$  $( ) sin$  $\left($ ) bibliotecária da escola 23 - O que você usa para buscar informações no ) outros computador? 30 - Você acha difícil encontrar informações para as pesquisas da escola? internet enciclopédia em CD-rom ) não ) sim  $\left($ outro tipo de CD-rom  $\left($  $\mathcal{E}$ outros 31 - Quando é preciso, você pede ajuda para não uso computador  $\lambda$ fazer os trabalhos: 24 - Você utiliza qual site de busca? depois de ter tentado fazer sozinho (a) ) antes de ter tentado fazer sozinho (a)  $\left($ google cadê 32 - Você acha que as aulas de Produção do outros Conhecimento ajudaram você a fazer trabalhos não uso computador  $\lambda$ com mais facilidade? 25 - Ao escrever o assunto que você quer ) não ) sim  $\overline{(\ }$  $\left($ pesquisar, o que você faz primeiro com as possibilidades que o site de busca oferece? 33 - Você gosta de ler no computador? lê o resumo para saber do que se trata ) não  $\sum$  sim  $\left($  $\left($ clica nas opções e lê o texto para saber se 34 - Ao encontrar no computador uma informação ele tem a informação que você procura para um trabalho, você: clica nas opções, "copia" e "cola" o texto,  $\lambda$ mas não lê as informações lê na tela outros imprime para ler  $\left($ não uso computador não usa computador  $\lambda$  $\left($ 

Olimpíadas de Pequin  $2002$  $D$ 

Este ano teremos Olimpíadas na China. Você sabia que, durante um certo tempo, os atletas disputavam as provas pelados? Além dessa novidade, hoje você vai descobrir muitas curiosidades utilizando o computador e a internet.

Os jogos olímpicos foram inventados na Grécia há mais de 3 mil anos. Há muitas explicações para justificar a origem das Olimpíadas. A hipótese mais aceita é a de que os gregos criaram os jogos com o objetivo de agradar aos deuses e mostrar suas habilidades. Nessas ocasiões, vinham os melhores atletas de cada cidade. No primeiro dia de festas em homenagem aos deuses, eram feitos sacrifícios a eles. Em seguida, os juízes e todos os participantes juravam respeitar as regras estabelecidas. Apenas no segundo dia realizavam-se os jogos. Mas durante muito tempo não houve as Olimpíadas.

1 - Procure no site www.canalkids.com.br o seguinte tema: História das Olimpíadas. Em seguida, descubra qual o povo que impediu a realização dos jogos. Por que eles fizeram isso?

2 - Corrida, pentatlo (luta, corrida, salto, arremesso de disco e lançamento de dardo) e esportes de luta (boxe e luta livre) eram algumas das atividades praticadas na Grécia Antiga. Pesquise no site as modalidades olímpicas presentes nos jogos de Pequim. Escolha uma delas e anote na linha abaixo.

a) Quais são as regras para o bom funcionamento do jogo que você escolheu?

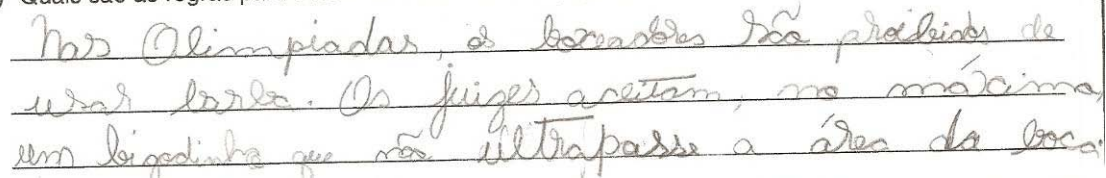

3 - Olímpia era um grande santuário dedicado a Zeus, o primeiro dentre os deuses. Era lá que os primeiros jogos aconteciam, de quatro em quatro anos. As competições eram ao ar livre, no estádio e no hipódromo. Mas as mulheres não podiam participar. Descubra no site onde será realizado o esporte que você escolheu: Jascotes 4 - Estes são os mascotes dos jogos de 2008. São bem diferentes, tal como os costumes da China. Tente descobrir no site alguma curiosidade a respeito desse país e anote nas linhas abaixo. 5 - Qual a descoberta que você achou mais interessante nesta aula? 6 - Foi difícil encontrar as informações no site? 7 - As explicações da tia Vanessa o ajudaram a utilizar o site?  $\frac{1}{I}$ 8 - Você acha que, depois desta aula, conseguirá usar melhor o computador para encontrar as informações ao realizar os trabalhos da escola?

Este é um pequeno questionário, que deseja conhecer melhor você. Ele será muito importante para planejarmos as atividades do próximo ano, por isso, responda com muita atenção às perguntas. Assim, as aulas de Produção do Conhecimento serão ainda melhores. Bom trabalho! 10 - Você vê seu pai lendo? 1 - Quantos anos você tem?  $(\times)$  sim  $( )$  não 8 anos 9 anos 11 - Você vê sua mãe lendo?  $10$  anos outra idade  $( )$  não  $(\searrow)$  sim 2 - Você gosta de ler? 12 - O que seus pais gostam de ler?  $\int$  sim  $\left($ ) não ) revista  $\vee$  jornal 3 - O que você mais gosta de ler?  $\lambda$  livros revista ) outros iornal 13 - Quando você era menor, alguém em sua livros que contam história casa lia histórias para você? outros livros não gosto de ler  $\mathcal{L}$  $( )$  não  $(\times)$  sim 4 - Em sua casa, você tem livros que contam 14 - Em sua casa, quem contava histórias para histórias? você?  $(\times)$  sim  $( )$  não ) ninguém seus pais 5 - Você gosta de ler os livros que tem em casa? ) a babá seus avós  $(\times)$  sim  $( )$  não  $\langle$ ) outros 6 - Você freqüenta a biblioteca da escola? 15 - Seus pais conversam com você sobre a  $( )$  não  $(\times)$  sim importância da leitura? 7 - Você costuma pegar emprestado algum livro ) não  $(\sqrt{3})$  sim  $\left($ da biblioteca? 16 - Você acha que as atividades realizadas pela  $(\times)$  sim  $( )$  não escola desperta em você o desejo de ler mais? 8 - Com que freqüência você lê livros?  $(\sqrt{})$  sim  $( )$  não ) todos os dias 17 - Você usa enciclopédias disponíveis em livros alguns dias da semana para fazer trabalhos da escola?  $(\times)$ alguns dias no mês  $\lambda$  $( )$  não  $(\times)$  sim alguns dia no ano  $\mathcal{E}$ ) não leio 18 - Você tem computador em casa? 9 - Você costuma comprar livros em lojas?  $(X)$  sim  $\left($ ) não  $(\times)$  sim  $\left($ ) não

19 - Quando você não sabe o significado de uma | 26 - Quando você precisa fazer uma pesquisa, em qual dessas opções você busca informação palavra, o que você faz? primeiro? consulta o dicionário pergunta ao colega internet enciclopédia em forma de livro pergunta à tia ou aos pais continua sem saber, pois não pergunta a revista jornal ninguém nem procura o significado outros outros  $\lambda$ 20 - Qual o seu maior objetivo ao usar o 27 - Após encontrar informações para  $SUB$ pesquisa. você consulta outra computador? fonte de informação? jogar ) não acessar o orkut  $\bigcirc\bigcirc$  sim  $\left($ conversar no MSN 28 - Você faz suas pesquisas escolares sozinho fazer pesquisas da escola  $(a)?$ outros não uso computador ) não  $(\times)$  sim  $\left($ 21 - Você sabe acessar a internet sozinho (a)? 29 - Quem ajuda você a fazer as atividades da escola? Y sim ) não  $\left($ ninguém 22 - Você utiliza o computador para fazer mãe ou pai pesquisas da escola? irmãos  $(\times)$  não avô ou avó ) sim  $\left($ bibliotecária da escola 23 - O que você usa para buscar informações no  $\lambda$ outros computador? 30 - Você acha difícil encontrar informações para internet  $\left( \right)$ as pesquisas da escola? enciclopédia em CD- rom  $(\times)$  sim ) não outro tipo de CD-rom  $\left($ outros 31 - Quando é preciso, você pede ajuda para não uso computador  $\mathcal{E}$  $\overline{\mathcal{L}}$ fazer os trabalhos: 24 - Você utiliza qual site de busca? ) depois de ter tentado fazer sozinho (a) ) antes de ter tentado fazer sozinho (a) google  $\overline{L}$  $\left($ cadê 32 - Você acha que as aulas de Produção do outros Conhecimento ajudaram você a fazer trabalhos ) não uso computador com mais facilidade? 25 - Ao escrever o assunto que você quer sim ) não ð  $\overline{(\ }$  $\overline{ }$ pesquisar, o que você faz primeiro com as possibilidades que o site de busca oferece? 33 - Você gosta de ler no computador? lê o resumo para saber do que se trata  $(\sqrt{3})$  sim  $( )$  não  $\triangle$ clica nas opções e lê o texto para saber se 34 - Ao encontrar no computador uma informação ele tem a informação que você procura clica nas opções, "copia" e "cola" o texto, para um trabalho, você:  $\left( \right)$  $\left($ mas não lê as informações  $(\times)$  lê na tela outros imprime para ler  $\lambda$  $\overline{(}$ ) não uso computador não usa computador  $\mathcal{E}$